## カンタン!処方せん画像をかかりつけ薬局に送ってみましょう!

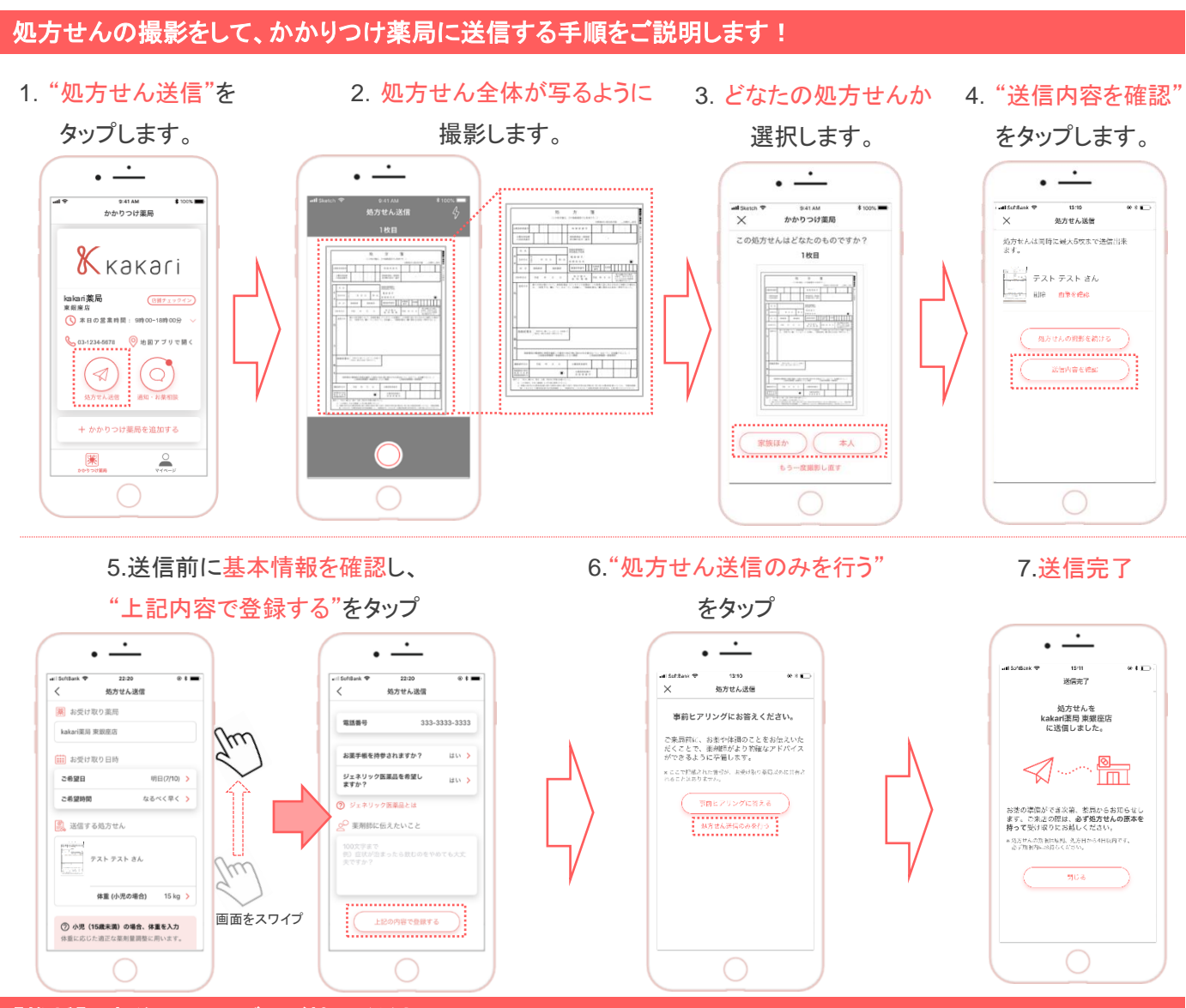

## 【推奨】 事前ヒアリングにご協力ください!

3~4 つの質問にお答えいただくことで、薬剤師さんは事前にお薬をお渡しする際のアドバイスの準備ができます。 安心・安全なお薬の提供のために、お答えいただくことを推奨しております。

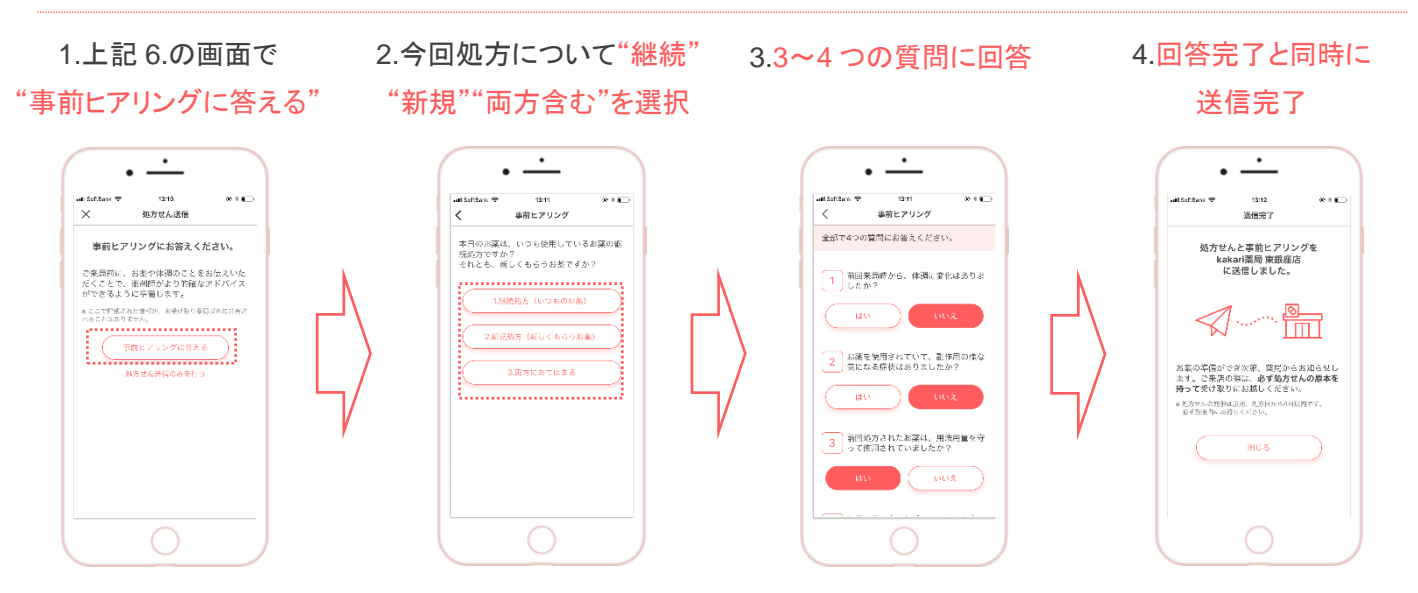